<span id="page-0-0"></span>Reaktive Programmierung Vorlesung 13 vom 19.06.19 Software Transactional Memory

Christoph Lüth, Martin Ring

Universität Bremen

Sommersemester 2019

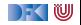

# **Fahrplan**

- Einführung
- ▶ Monaden und Monadentransformer
- $\blacktriangleright$  Nebenläufigkeit: Futures and Promises
- ▶ Aktoren I: Grundlagen
- $\blacktriangleright$  Aktoren II: Implementation
- $\blacktriangleright$  Meta-Programmierung
- Bidirektionale Programmierung
- I Reaktive Ströme I
- I Reaktive Ströme II
- $\blacktriangleright$  Funktional-Reaktive Programmierung
- **In Software Transactional Memory**
- $\blacktriangleright$  Eventual Consistency
- I Robustheit und Entwurfsmuster
- $\blacktriangleright$  Theorie der Nebenläufigkeit, Abschluss

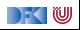

#### **Heute gibt es:**

 $\blacktriangleright$  Motivation: Nebenläufigkeit tut not!

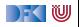

### **Heute gibt es:**

- **IM** Motivation: Nebenläufigkeit tut not!
- Einen fundamental anderen Ansatz nebenläufiger Datenmodifikation
	- ▶ Keine **Locks** und **Conditional variables**
	- I Sondern: **Transaktionen**!
	- $\triangleright$  Software transactional memory (STM)
- Implementierung in Haskell: atomically, retry, orElse
- Fallbeispiele:
	- ▶ Puffer: Reader-/Writer
	- **In Speisende Philosophen**
	- I Weihnachtlich: das Santa Claus Problem

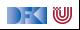

## **Aktueller Stand der Technik**

 $\blacktriangleright$  C: Locks und conditional variables

```
pthread_mutex_lock(&mutex)
pthread mutex unlock(&mutex)
pthread_cond_wait(&cond, &mutex)
pthread_cond_broadcast(&cond)
```
▶ Java (Scala): Monitore

**synchronized public void** workOnSharedData() {. . . }

 $\blacktriangleright$  Haskell: MVars

newMVar ::  $a \rightarrow 10$  (MVar a) takeMVar :: MVar  $a \rightarrow 10$  a putMVar :: MVar a  $\rightarrow$  a  $\rightarrow$  10 ()

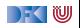

## **Stand der Technik: Locks und Conditional variables**

- **In Grundlegende Idee: Zugriff auf gemeinsame Ressourcen nur innerhalb kritischer Abschnitte**
	- **1** Vor Betreten um Erlaubnis fragen (Lock an sich reißen)
	- **2** Arbeiten
	- 3 Beim Verlassen Meldung machen (Lock freigeben)

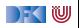

## **Stand der Technik: Locks und Conditional variables**

- **In Grundlegende Idee: Zugriff auf gemeinsame Ressourcen nur innerhalb kritischer Abschnitte**
	- **1** Vor Betreten um Erlaubnis fragen (Lock an sich reißen)
	- **2** Arbeiten
	- 3 Beim Verlassen Meldung machen (Lock freigeben)
- ▶ Verfeinerung: Auf Eintreten von Bedingungen warten (Kommunikation)
	- 1 Im kritischen Abschnitt **schlafengehen**, wenn Bedingung nicht erfüllt (Lock freigeben!)
	- 2 Andere Threads machen Bedingung wahr und **melden** dies
	- 3 Sobald Lock verfügbar: **aufwachen**

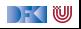

## **Stand der Technik: Locks und Conditional variables**

- **In Grundlegende Idee: Zugriff auf gemeinsame Ressourcen nur innerhalb kritischer Abschnitte**
	- **1** Vor Betreten um Erlaubnis fragen (Lock an sich reißen)
	- **2** Arbeiten
	- 3 Beim Verlassen Meldung machen (Lock freigeben)
- ▶ Verfeinerung: Auf Eintreten von Bedingungen warten (Kommunikation)
	- 1 Im kritischen Abschnitt **schlafengehen**, wenn Bedingung nicht erfüllt (Lock freigeben!)
	- 2 Andere Threads machen Bedingung wahr und **melden** dies
	- 3 Sobald Lock verfügbar: **aufwachen**
- I Semaphoren & Monitore bauen essentiell auf demselben Prinzip auf

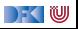

#### **Kritik am Lock-basierten Ansatz**

- $\triangleright$  Kritische Abschnitte haben eine pessimistische Lebenseinstellung:
	- **IMöglicherweise will ein anderer Thread gerade dieselben Daten verändern**
	- **IDarum: Sperrung des Abschnitts in jedem Fall**
	- $\blacktriangleright$  Möglicherweise gar nicht nötig: Effizienz?

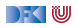

#### **Kritik am Lock-basierten Ansatz**

- $\triangleright$  Kritische Abschnitte haben eine pessimistische Lebenseinstellung:
	- **IMöglicherweise will ein anderer Thread gerade dieselben Daten verändern**
	- ▶ Darum: Sperrung des Abschnitts in **jedem** Fall
	- $\blacktriangleright$  Möglicherweise gar nicht nötig: Effizienz?
- Gefahr des Deadlocks:
	- A betritt kritischen Abschnitt  $S_1$ ; gleichzeitig betritt B  $S_2$
	- A will nun  $S_2$  betreten, während es Lock für  $S_1$  hält
	- $\triangleright$  B will dasselbe mit  $S_1$  tun.
	- The rest is silence...

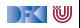

#### **Kritik am Lock-basierten Ansatz**

- **IN Kritische Abschnitte haben eine pessimistische Lebenseinstellung:** 
	- **IMöglicherweise will ein anderer Thread gerade dieselben Daten verändern**
	- ▶ Darum: Sperrung des Abschnitts in **jedem** Fall
	- $\blacktriangleright$  Möglicherweise gar nicht nötig: Effizienz?
- Gefahr des Deadlocks:
	- A betritt kritischen Abschnitt  $S_1$ ; gleichzeitig betritt B  $S_2$
	- A will nun  $S_2$  betreten, während es Lock für  $S_1$  hält
	- $\triangleright$  B will dasselbe mit  $S_1$  tun.
	- $\blacktriangleright$  The rest is silence...
- ▶ Richtige Granularität schwer zu bestimmen
	- I Grobkörnig: ineffizient; feinkörnig: schwer zu analysieren

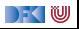

## **Kritik am Lock-basierten Ansatz (2)**

- I Größtes Problem: **Lock-basierte Programme sind nicht komponierbar!**
	- I Korrekte Einzelbausteine können zu fehlerhaften Programmen zusammengesetzt werden
- **IN Klassisches Beispiel: Übertragung eines Eintrags von einer Map in eine** andere
	- $\triangleright$  Map-Bücherei explizit thread-safe, d.h. nebenläufiger Zugriff sicher
	- $\blacktriangleright$  Implementierung der übertragung:

```
transferItem item c1 c2 = do
  delete c1 item
  insert c<sub>2</sub> item
```
- $\triangleright$  Problem: Zwischenzustand, in dem item in keiner Map ist
- ▶ Plötzlich doch wieder Locks erforderlich! Welche?

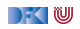

# **Kritik am Lock-basierten Ansatz (3)**

- ▶ Ein ähnliches Argument gilt für Komposition von Ressourcen-Auswahl:
- **Mehrfachauswahl** in Posix (Unix/Linux/Mac OS X):
	- $\triangleright$  select () wartet auf mehrere I/O-Kanäle gleichzeitig
	- $\blacktriangleright$  Kehrt zurück sobald mindestens einer verfügbar
- $\triangleright$  Beispiel: Prozeduren foo $()$  und bar $()$  warten auf unterschiedliche Ressourcen(-Mengen):

```
void foo (void) {
. . .
 select(k1, r1, w1, e1, &t1);. . .
}
                                         void bar(void) {
                                          . . .
                                           select (k2, r2, w2, e2, &t2);. . .
                                          }
```
► Keine Möglichkeit, foo () und bar () zu komponieren, so dass bspw. auf r1 und r2 gewartet wird

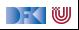

## **STM: software transactional memory**

#### Grundidee: Drei Eigenschaften

- 1 Transaktionen sind **atomar**
- 2 Transaktionen sind **bedingt**
- 3 Transaktionen sind **komponierbar**
- Eigenschaften entsprechen Operationen:
	- $\blacktriangleright$  Atomare Transaktion
	- Bedingte Transaktion
	- $\blacktriangleright$  Komposition von Transaktionen
- **Typ STM von Transaktionen (Monad)**
- $\blacktriangleright$  Typsystem stellt sicher, dass Transaktionen reversibel sind

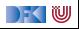

#### **Transaktionen sind atomar**

- Ein **optimistischer** Ansatz zur nebenläufigen Programmierung
- **Prinzip der Transaktionen** aus Datenbank-Domäne entliehen
- I Kernidee: atomically ( . . . ) Blöcke werden **atomar** ausgeführt
	- I (Speicher-)änderungen erfolgen entweder vollständig oder gar nicht
	- $\blacktriangleright$  Im letzteren Fall: Wiederholung der Ausführung
	- $\blacktriangleright$  Im Block: konsistente Sicht auf Speicher
	- $\blacktriangleright$  A(tomicity) und I(solation) aus ACID
- I Damit **deklarative** Formulierung des Elementtransfers möglich:

atomically \$  $\mathbf{do}$  { removeFrom c1 item; insertInto c2 item }

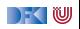

## **Blockieren / Warten (blocking)**

- **I** Atomarität allein reicht nicht: STM muss **Synchronisation** von Threads ermöglichen
- $\blacktriangleright$  Klassisches Beispiel: Produzenten + Konsumenten:
	- $\triangleright$  Wo nichts ist, kann nichts konsumiert werden
	- ▶ Konsument wartet auf Ergebnisse des Produzenten

```
consumer \mathbf{b} \mathbf{u} \mathbf{f} = \mathbf{d} \mathbf{o}item \leftarrow getItem buf
   doSomethingWith item
```
 $\blacktriangleright$  getItem blockiert, wenn keine Items verfügbar

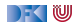

# **Transaktionen sind bedingt**

- $\blacktriangleright$  Kompositionales "Blockieren" mit retry
- ▶ Idee: ist notwendige Bedingung innerhalb einer Transaktion nicht erfüllt, wird Transaktion abgebrochen und **erneut versucht**

```
atomically $ do
 . . .
  if (Buffer empty buf) then retry else...
```
- ▶ Sinnlos, sofern andere Threads Zustand nicht verändert haben!
- $\blacktriangleright$  Daher: warten (worauf?)

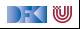

# **Transaktionen sind bedingt**

- $\blacktriangleright$  Kompositionales "Blockieren" mit retry
- ▶ Idee: ist notwendige Bedingung innerhalb einer Transaktion nicht erfüllt, wird Transaktion abgebrochen und **erneut versucht**

```
atomically $ do
 . . .
  if (Buffer empty buf) then retry else...
```
- ▶ Sinnlos, sofern andere Threads Zustand nicht verändert haben!
- Daher: warten
	- **Auf Änderung an in Transaktion gelesenen** Variablen!
	- **In Genial: System verantwortlich für Verwaltung der Aufweckbedingung**
- ▶ Keine lost wakeups, keine händische Verwaltung von conditional variables

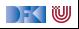

## **Transaktionen sind kompositional**

- $\triangleright$  Dritte Zutat für erfolgreiches kompositionales Multithreading: **Auswahl** möglicher Aktionen
- ▶ Beispiel: Event-basierter Webserver liest Daten von mehreren Verbindungen
- I Kombinator orElse ermöglicht linksorientierte Auswahl (ähnlich | |):

```
webServer = do
 . . .
  news \leftarrow atomically \$ or Else spiegelRSS cnnRSS
  req \leftarrow atomically $ foldr1 orElse clients
 . . .
```
▶ Wenn linke Transaktion misslingt, wird rechte Transaktion versucht

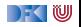

### **Einschränkungen an Transaktionen**

- ▶ Transaktionen dürfen nicht beliebige Seiteneffekte haben
	- **INITH STEP IN A Nicht jeder reale Seiteneffekt lässt sich rückgängig machen:**
	- ▶ Bsp: atomically **\$ do** { **if** (done) delete\_file (important); S2 }
	- **IDEE:** Seiteneffekte werden auf **Transaktionsspeicher** beschränkt
- Ideal: Trennung wird **statisch** erzwungen
	- **In Haskell: Trennung im Typsystem**
	- ▶ IO-Aktionen vs. STM-Aktionen (Monaden)
	- **Innerhalb der STM-Monade nur reine Berechnungen (kein IO!)**
	- I STM Monade erlaubt **Transaktionsreferenzen** TVar (ähnlich IORef)

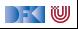

#### **Software Transactional Memory in Haskell**

 $\blacktriangleright$  Kompakte Schnittstelle:

```
newtype STM a
instance Monad STM
atomically \therefore STM a \rightarrow 10 a
retry \therefore STM a
orElse \therefore STM a \rightarrow STM a \rightarrow STM a
data TVar
newTVar \therefore a \rightarrow STM (TVar a)
readTVar \therefore TVar a \rightarrow STM a
writeTVar :: TVar a \rightarrow a \rightarrow STM ()
```
#### $\blacktriangleright$  Passt auf eine Folie!

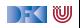

## **Gedankenmodell für atomare Speicheränderungen**

#### Mögliche Implementierung

- $\blacktriangleright$  Thread  $T_1$  im atomically-Block nimmt keine Speicheränderungen vor, sondern in schreibt Lese-/Schreiboperationen in **Transaktions-Log**
- Leseoperationen konsultieren zunächst Log
- **Beim Verlassen des atomically-Blocks:** 
	- 1. **globales Lock** greifen 2. konsistenter Speicher gelesen?
	- 3t. änderungen einpflegen 4t. Lock freigeben
	-
- 
- 
- 3f. änderungen verwerfen 4f. Lock freigeben, Block wiederholen

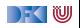

## **Gedankenmodell für atomare Speicheränderungen**

#### Mögliche Implementierung

- $\blacktriangleright$  Thread  $T_1$  im atomically-Block nimmt keine Speicheränderungen vor, sondern in schreibt Lese-/Schreiboperationen in **Transaktions-Log**
- Leseoperationen konsultieren zunächst Log
- **Beim Verlassen des atomically-Blocks:** 
	- 1. **globales Lock** greifen 2. konsistenter Speicher gelesen?
	- 3t. änderungen einpflegen 4t. Lock freigeben
	-
- 
- 
- 3f. änderungen verwerfen 4f. Lock freigeben, Block wiederholen

#### Konsistenter Speicher

▶ Jede zugegriffene Speicherstelle hat zum Prüfzeitpunkt denselben Wert wie beim **ersten** Lesen

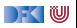

### **Puffer mit STM: Modul MyBuffer**

▶ Erzeugen eines neuen Puffers: newTVar mit leerer Liste

```
newtype Buf a = B (TVar [a])
new :: STM (Buf a)
new = do tv \leftarrow newTVar []
          return $ B tv
```
▶ Elemente zum Puffer hinzufügen (immer möglich):

▶ Puffer lesen, Element hinten anhängen, Puffer schreiben

```
put :: Buf a \rightarrow a \rightarrow STM ()
put (B tv) x = do xs \leftarrow readTVar tv
                       writeTVar tv (xs + [x])
```
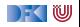

## **Puffer mit STM: Modul MyBuffer (2)**

**Element herausnehmen: Möglicherweise keine Elemente vorhanden!** 

▶ Wenn kein Element da. wiederholen

▶ Ansonsten: Element entnehmen, Puffer verkleinern

```
get :: Buf a \rightarrow STM a
get (B tv) = do xs \leftarrow \text{readTVar} tvcase xs of
                         [ ] \rightarrow retry
                         (y: xs') \rightarrow do writeTVar tv xs'
                                             return y
```
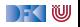

#### **Puffer mit STM: Anwendungsbeispiel**

```
useBuffer :: IO ()
useBuffer = dob \leftarrow atomically $ new
  forkIO $ forever $ do
    n \leftarrow \text{randomRIO}(1,5)threadDelay (n∗10^6)
     t \leftarrow getCurrentTimemapM<sub>(\lambda x \rightarrow</sub> atomically $ put b $ show x) (replicate n t)
  forever \oint do x \leftarrow atomically \oint get b
                   putStrLn $ x
```
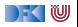

#### **Anwendungsbeispiel Philosophers.hs**

- **In Gesetzlich vorgeschrieben als Beispiel**
- $\triangleright$  Gabel als TVar mit Zustand Down oder Taken, und einer Id:

**data** FS = Down | Taken **deriving** Eq **data** Fork = Fork { fid :: Int, tvar :: TVar FS }

▶ Am Anfang liegt die Gabel auf dem Tisch:

```
newFork :: Int \rightarrow IO Fork
newFork i = atomically $ do
  f← newTVar Down
  return $ Fork i f
```
Uses code from [http://rosettacode.org/wiki/Dining\\_philosophers#Haskell](http://rosettacode.org/wiki/Dining_philosophers#Haskell)

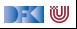

#### **Anwendungsbeispiel Philosophers.hs**

- $\blacktriangleright$  Transaktionen:
- $\blacktriangleright$  Gabel aufnehmen— kann fehlschlagen

```
takeFork :: Fork \rightarrow STM ()
takeFork (Fork f) = do
  s← readTVar f
 when (s =Taken) retry
 writeTVar f Taken
```
 $\triangleright$  Gabel ablegen— gelingt immer

releaseFork  $::$  Fork  $\rightarrow$  STM () releaseFork  $(Fork_f) = writeTVar_f$  Down

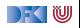

#### **Anwendungsbeispiel Philosophers.hs**

Ein Philosoph bei der Arbeit (putStrLn elidiert):

runPhilosopher :: String  $\rightarrow$  (Fork, Fork)  $\rightarrow$  IO () runPhilosopher name (left, right) = forever  $\$$  do delay  $\leftarrow$  randomRIO  $(1, 50)$ threadDelay ( delay  $* 100000$ ) – 1 to 5 seconds atomically \$ **do** {takeFork left; takeFork right}  $delay \leftarrow randomRIO (1, 50)$ threadDelay ( $delay * 100000$ ) – 1 to 5 seconds. atomically \$ **do** {releaseFork left; releaseFork right}

▶ Atomare Transaktionen: beide Gabeln aufnehmen, beide Gabeln ablegen

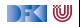

#### **Santa Claus Problem**

Ein modernes Nebenläufigkeitsproblem:

Santa **repeatedly sleeps** until wakened by either all of his nine reindeer, [. . . ], or by a group of three of his ten elves. If **awakened** by the reindeer, he harnesses each of them to his sleigh, delivers toys with them and finally unharnesses them  $([-..])$ . If awakened by a group of elves, he shows each of the group into his study, consults with them [. . . ], and finally shows them each out ([. . . ]). Santa should give **priority** to the reindeer in the case that there is both a group of elves and a group of reindeer waiting.

aus:

J. A. Trono, A new exercise in concurrency, SIGCSE Bulletin, 26:8–10, 1994.

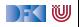

#### **Santa Claus Problem, veranschaulicht**

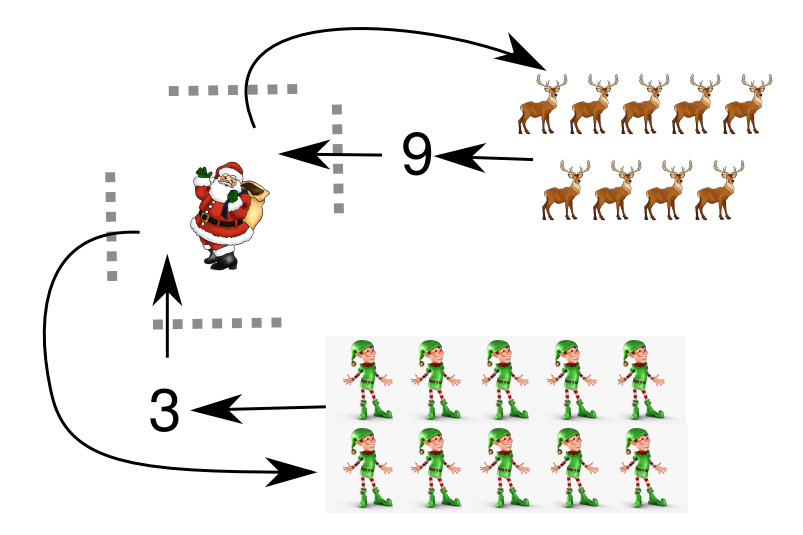

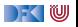

#### **Lösungsstrategie**

- ▶ Modellieren jede Elfe, jedes Rentier, und den Weihnachtsmann als **Faden**
	- **In** Santa wartet und koordiniert, sobald genügend "Teilnehmer" vorhanden
	- ▶ Elfen und Rentiere tun fortwährend dasselbe: Sammeln, arbeiten, herumstehen

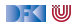

#### **Lösungsstrategie**

- I Modellieren jede Elfe, jedes Rentier, und den Weihnachtsmann als **Faden**
	- **In** Santa wartet und koordiniert, sobald genügend "Teilnehmer" vorhanden
	- $\blacktriangleright$  Elfen und Rentiere tun fortwährend dasselbe: Sammeln, arbeiten, herumstehen
- **IVI Verwenden Gruppen** (Group) als Sammelplätze für Elfen und Rentiere
	- ▶ 3er-Gruppe für Elfen, 9er-Gruppe für Rentiere
	- Santa wacht auf, sobald Gruppe vollzählig

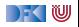

#### **Lösungsstrategie**

- I Modellieren jede Elfe, jedes Rentier, und den Weihnachtsmann als **Faden**
	- **In** Santa wartet und koordiniert, sobald genügend "Teilnehmer" vorhanden
	- $\blacktriangleright$  Elfen und Rentiere tun fortwährend dasselbe: Sammeln, arbeiten, herumstehen
- **IVI Verwenden Gruppen** (Group) als Sammelplätze für Elfen und Rentiere
	- ▶ 3er-Gruppe für Elfen, 9er-Gruppe für Rentiere
	- $\triangleright$  Santa wacht auf, sobald Gruppe vollzählig
- **Gatterpaare** (Gate) erlauben koordinierten Eintritt in Santas Reich
	- **In Stellt geordneten Ablauf sicher (kein überholen übereifriger Elfen)**

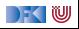

## **Vorarbeiten: (Debug-)Ausgabe der Aktionen in Puffer**

```
{-} Actions of elves and deer -}
meetInStudy :: Buf \rightarrow Int \rightarrow IO ()
meetInStudy buf id = bput buf $
  "Elf "+show id+" meeting in the study"
deliverToys :: Buf \rightarrow Int \rightarrow IO ()
deliverToys buf id = bput buf $
  "Reindeer "+show id+" delivering toys"
```
▶ Puffer wichtig, da putStrLn nicht thread-sicher!

▶ Lese-Thread liest Daten aus Buf und gibt sie sequentiell an stdout aus

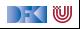

#### **Arbeitsablauf von Elfen und Rentieren**

▶ Generisch: Tun im Grunde dasselbe, parametrisiert über task

```
helper1 :: Group \rightarrow 10 () \rightarrow 10 ()
helper1 grp task = do(inGate, outGate) \leftarrow joinGroup gppassGate inGate
  task
  passGate outGate
elf1, reindeer1 :: Buf \rightarrow Group \rightarrow lnt \rightarrow IO ()
elf1 buf grp elfld =helper1 grp (meetInStudy buf elfld)
reindeer1 buf grp reinId =helper1 grp ( deliverToys buf reinId )
```
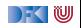

## **Gatter: Erzeugung, Durchgang**

- $\blacktriangleright$  Gatter haben aktuelle sowie Gesamtkapazität
- ▶ Anfänglich leere Aktualkapazität (Santa kontrolliert Durchgang)

```
data Gate = Gate Int (TVar Int)
newGate :: Int \rightarrow STM Gate
newGate n = do ty \leftarrow newTVar 0
                 return $ Gate n tv
passGate :: Gate \rightarrow 10 ()
passGate (Gate n tv) =atomically $ do c ← readTVar tv
                    check (c > 0)
                    writeTVar tv (c - 1)
```
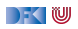

#### **Nützliches Design Pattern: check**

 $\blacktriangleright$  Nebenläufiges assert:

```
check :: Bool \rightarrow STM ()
check b \mid b = return ()
           not b = retry
```
- ▶ Bedingung b muss gelten, um weiterzumachen
- Im STM-Kontext: wenn Bedingung nicht gilt: wiederholen
- $\blacktriangleright$  Nach check: Annahme, dass b gilt
- $\blacktriangleright$  Wunderschön deklarativ!

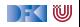

### **Santas Aufgabe: Gatter betätigen**

- ▶ Wird ausgeführt, sobald sich eine Gruppe versammelt hat
- ▶ **Zwei** atomare Schritte
	- $\blacktriangleright$  Kapazität hochsetzen auf Maximum
	- $\triangleright$  Warten, bis Aktualkapazität auf 0 gesunken ist, d.h. alle Elfen/Rentiere das Gatter passiert haben

```
operateGate :: Gate \rightarrow IO ()
operateGate (Gate n tv ) = do
  atomically $ writeTVar tv n
  atomically $ do c ← readTVar tv
                   check (c = 0)
```
▶ Beachte: Mit nur einem atomically wäre diese Operation niemals ausführbar! (Starvation)

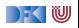

## **Gruppen: Erzeugung, Beitritt**

```
data Group = Group Int (TVar (Int, Gate, Gate))
```

```
newGroup :: Int \rightarrow IO Group
newGroup n = atomically \oint do
  g1 \leftarrow newGate n
  g2 \leftarrow newGate n
  tv \leftarrow newTVar (n, g1, g2)
  return $ Group n tv
joinGroup :: Group \rightarrow 10 (Gate, Gate)
joinGroup (Group n tv) =atomically \oint do (k, g1, g2) \leftarrow readTVar tv
                      check (k > 0)
                      writeTVar tv (k - 1, g1, g2)return \oint (g1, g2)
```
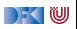

### **Eine Gruppe erwarten**

▶ Santa erwartet Elfen und Rentiere in entsprechender Gruppengröße

- ▶ Erzeugt neue Gatter für nächsten Rutsch
	- $\blacktriangleright$  Verhindert, dass Elfen/Rentiere sich "hineinmogeln"

```
awaitGroup :: Group \rightarrow STM (Gate, Gate)
awaitGroup (Group n tv ) = do
  (k, g1, g2) \leftarrow \text{readTVar}check (k = 0)g1' \leftarrow new Gate n
  g2' \leftarrow new Gate n
  writeTVar tv (n, g1', g2')return (g1, g2)
```
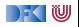

#### **Elfen und Rentiere**

- ▶ Für jeden Elf und jedes Rentier wird ein eigener Thread erzeugt
- ▶ Bereits gezeigte elf1, reindeer1, gefolgt von Verzögerung (für nachvollziehbare Ausgabe)

```
−− An elf does his elf thing, indefinitely.
e If :: Buf \rightarrow Group \rightarrow Int \rightarrow IO ThreadId
elf buf grp id = forkIO $ forever $
  do elf1 buf grp id
      randomDelay
−− So does a deer.
```

```
reindeer :: Buf \rightarrow Group \rightarrow Int \rightarrow IO ThreadId
reindeer buf grp id = forkIO $ forever $
  do reindeer1 buf grp id
      randomDelay
```
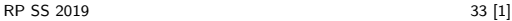

## **Santa Claus' Arbeitsablauf**

- $\triangleright$  Gruppe auswählen, Eingangsgatter öffnen, Ausgang öffnen
- ▶ Zur Erinnerung: operateGate "blockiert", bis alle Gruppenmitglieder Gatter durchschritten haben

```
santa :: Buf \rightarrow Group \rightarrow Group \rightarrow 10 ()
santa buf elves deer = do
  (name, (g1, g2)) \leftarrow atomically $
    chooseGroup " reindeer " deer ' orElse '
       chooseGroup " elves " elves
  bput buf \frac{1}{2} "Ho, ho, my dear " + name
  operateGate g1
  operateGate g2
chooseGroup :: String \rightarrow Group \rightarrowSTM (String, (Gate, Gate))
chooseGroup msg grp = do
  gs ← awaitGroup grp
  return (msg, gs)
```
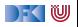

#### **Hauptprogramm**

▶ Gruppen erzeugen, Elfen und Rentiere "starten", santa ausführen

```
main :: IO ()
main = do buf ← setupBufferListener
           elfGroup \leftarrow newGroup 3
           sequence [ elf buf elfGroup id |
                         id \leftarrow [1 \; ... \; 10] ]
           deerGroup ← newGroup 9
           sequence_ [ reindeer buf deerGroup id |
                         id \leftarrow [1 \dots 9]forever ( santa buf elfGroup deerGroup)
```
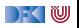

### **Zusammenfassung**

- $\blacktriangleright$  The future is now, the future is concurrent
- $\blacktriangleright$  Lock-basierte Nebenläufigkeitsansätze skalieren schlecht
	- ▶ Korrekte Einzelteile können nicht ohne weiteres komponiert werden
- $\triangleright$  Software Transactional Memory als Lock-freie Alternative
	- ▶ **Atomarität** ( atomically ), **Blockieren** ( retry ), **Choice** ( or Else ) als Fundamente kompositionaler Nebenläufigkeit
	- **Faszinierend einfache Implementierungen gängiger** Nebenläufigkeitsaufgaben
- Das freut auch den Weihnachtsmann:
	- ▶ Santa Claus Problem in STM Haskell

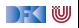

#### **Literatur**

Tim Harris, Simon Marlow, Simon Peyton-Jones, and Maurice Herlihy.

Composable memory transactions.

In PPoPP '05: Proceedings of the tenth ACM SIGPLAN symposium on Principles and practice of parallel programming, pages 48–60, New York, NY, USA, 2005. ACM.

#### Simon Peyton Jones.

#### Beautiful concurrency.

In Greg Wilson, editor, Beautiful code. O'Reilly, 2007.

#### Herb Sutter.

The free lunch is over: a fundamental turn toward concurrency in software.

Dr. Dobb's Journal, 30(3), March 2005.

晶

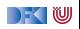